## DOMANDA DI ISCRIZIONE ALL'ORDINE DEI DOTTORI COMMERCIALISTI E DEGLI ESPERTI CONTABILI ALBO - SEZIONE "B" ESPERTI CONTABILI PER TRASFERIMENTO

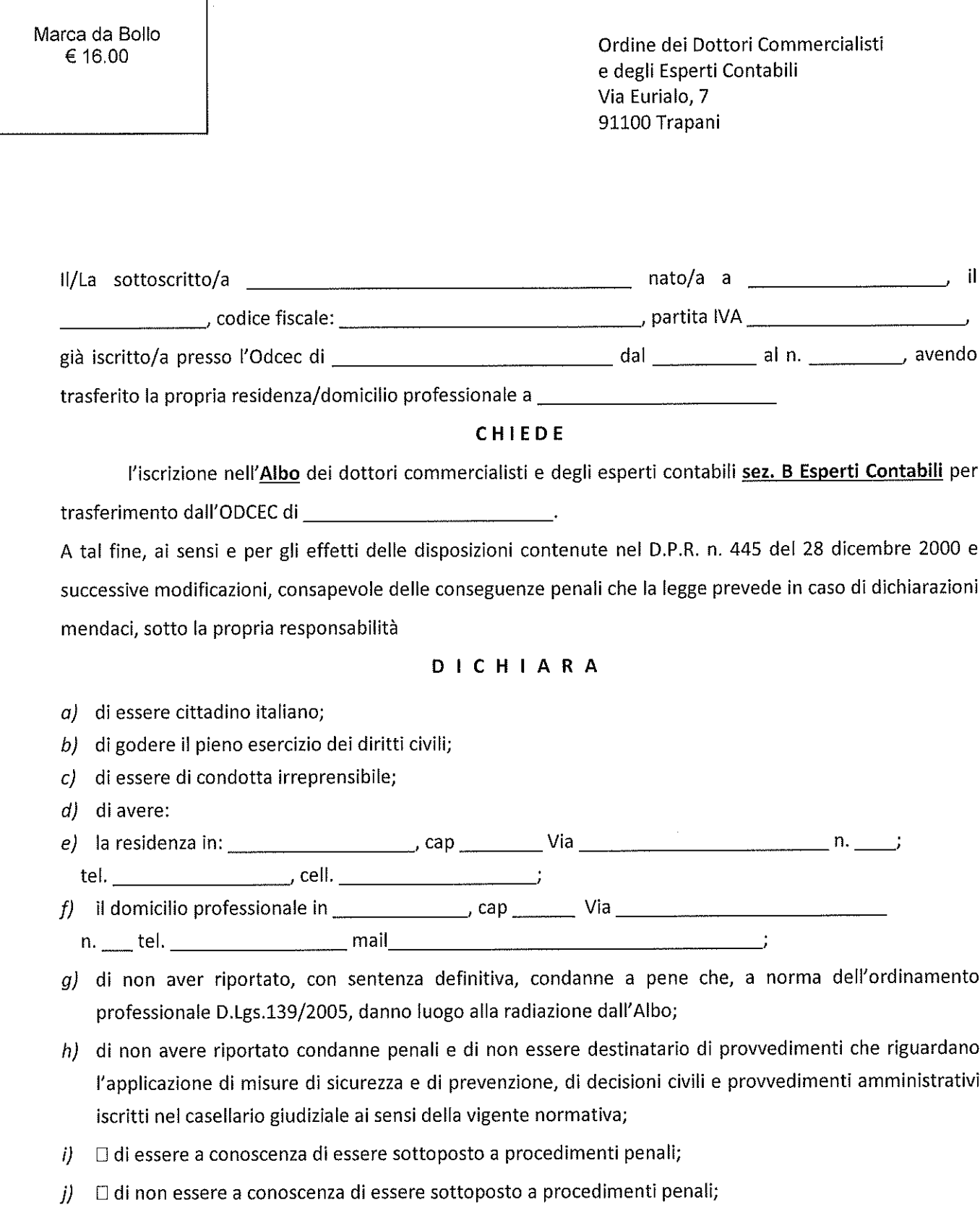

k) l'insussistenza di motivi di incompatibilità con l'esercizio della professione ai sensi dell'art. 4 del D.Lgs.vo n. 139/2005;

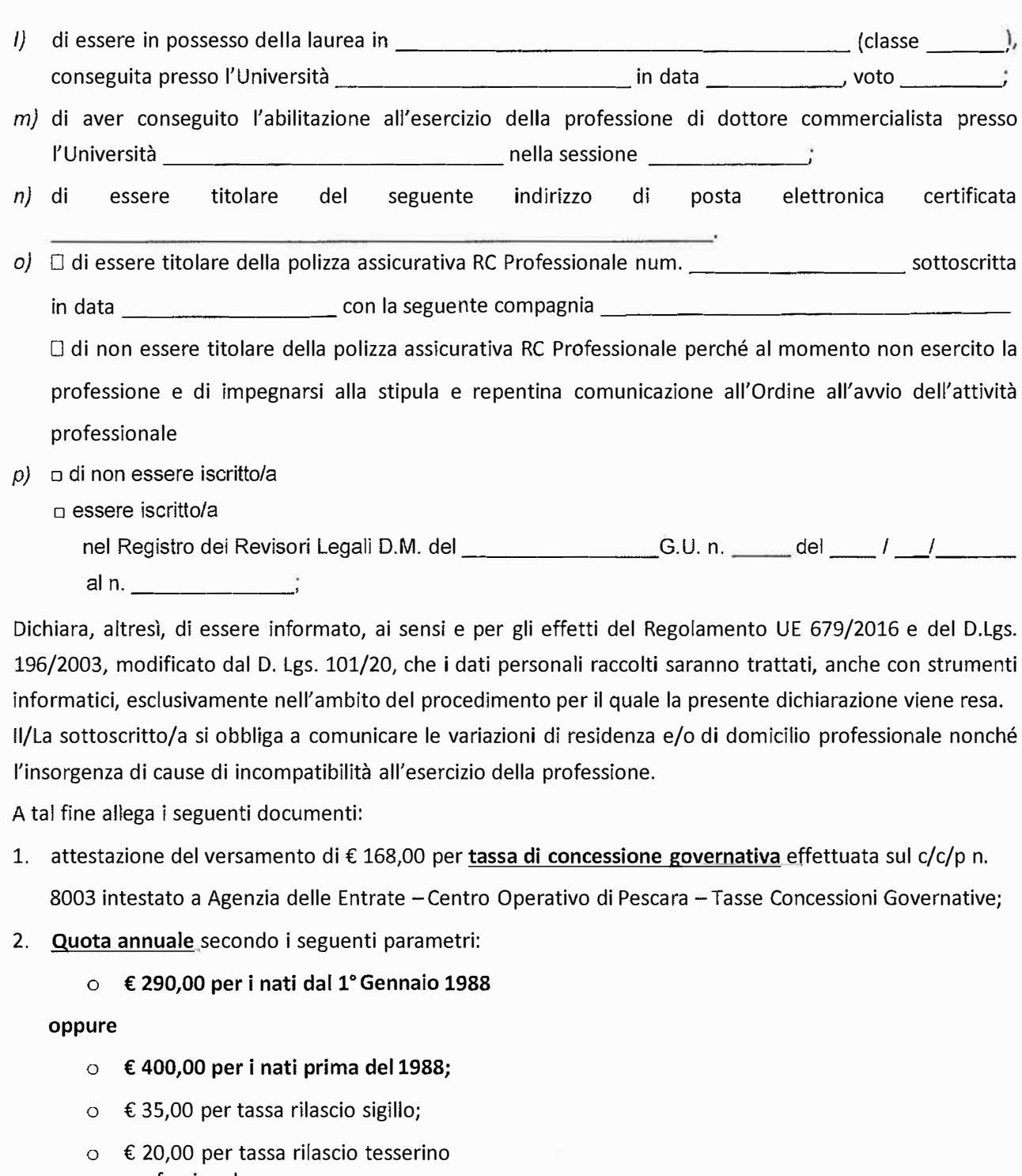

professionale. Effettuare il versamento delle tasse attraverso il sito dell'ODCEC di Trapani.

- Accedere al sito istituzionale dell'Ordine www.odcectrapani.it
- Entrare nell'area riservata (se non si è registrati, registrarsi)
- In fondo, a destra cliccare su "Pagamenti spontanei"
- Selezionare la voce che interessa cliccando "Paga ora" e procedere al pagamento
- 3. modulo richiesta tesserino professionale e n. 1 foto digitale formato .jpg. La foto deve essere nominata con il codice fiscale seguito dall'acronimo .Jpeg;
- 4. modulo richiesta sigillo;
- 5. fotocopia codice fiscale;
- 6. fotocopia di valido documento di riconoscimento;
- 7. fotocopia partita lva  $\square$  si  $\square$  no

the company of the company of the company

- 8. informativa sulla privacy;
- 9. dichiarazione solenne;

Il/La sottoscritto/a dichiara di voler ricevere le comunicazioni al seguente indirizzo di posta elettronica:

 $\alpha$ 

In fede

 $\sim$ 

# RICHIESTA RILASCIO TESSERINO PROFESSIONALE

Spett.le Ordine dei Dottori Commercialisti e degli Esperti Contabili Via Eurialo, 7

91100 TRAPANI

II/La sottoscritto/a iscritto/a all'Albo dell'Ordine dei Dottori Commercialisti e degli Esperti Contabili di Trapani al n. / dal dal consapevole che chiunque rilasci dichiarazioni mendaci è punito ai sensi del codice penale e delle leggi speciali in materia

## **CHIEDE**

- o Il rilascio del tesserino professionale
- o Il rilascio del duplicato del tesserino professionale per
	- o smarrimento
	- o furto
- e tal fine

### SI IMPEGNA

sotto la propria responsabilità a restituire immediatamente il tesserino qualora insorgano condizioni di incompatibilità, sospensione, decadenza o cancellazione.

Trapani\_\_\_\_\_\_\_\_\_\_\_\_\_\_\_\_\_\_\_\_\_\_\_\_\_\_\_\_\_\_\_\_

Firma del dichiarante

Allegati:

- o foto tessera digitale professionale;
- o fotocopia della denuncia di smarrimento;
- o quietanza di pagamento PagoPa di € 20,00 per diritti di segreteria

Effettuare il versamento dei diritti di segreteria attraverso il portale PagoPa dell'ODCEC Trapani.

Accedere al sito istituzionale dell'Ordine www.odcectrapani.it

- Entrare nell'area riservata (se non si è registrati, registrarsi) 1.
- In fondo, a destra cliccare su "Pagamenti spontanei"  $2.$
- Selezionare la voce che interessa cliccando "Paga ora" e procedere al pagamento 3.

# All'Ordine dei Dottori Commercialisti e degli Esperti Contabili di **TRAPANI**

## RICHIESTA DI CONCESSIONE IN USO DEL SIGILLO PERSONALE IDENTIFICATIVO

iscritto al N. \_\_\_\_\_\_\_\_Sez.\_\_\_\_\_\_\_ dell'Albo tenuto da  $i1$  C.F.

Codesto Ordine Professionale Territoriale, chiede la concessione in uso del sigillo personale identificativo. A tal fine, sotto la propria personale responsabilità dichiara:

- a) di non trovarsi in alcuna delle situazioni di incompatibilità con l'esercizio della professione previste dall'Ordinamento Professionale e dal Codice Deontologico;
- b) di conoscere, accettare ed osservare incondizionatamente le norme previste dal Regolamento, in materia, emanato dal Consiglio Nazionale dei Dottori Commercialisti e degli Esperti Contabili;
- c) di restituire immediatamente il sigillo qualora insorgano condizioni di incompatibilità, sospensione, decadenza o cancellazione e, comunque, a semplice richiesta del Consiglio dell'Ordine nell'esercizio delle sue funzioni istituzionali;

Contestualmente versa nelle casse dell'Ordine la somma di €. 35,00 a titolo di rimborso spese\* sostenute per la realizzazione del sigillo.

\*Effettuare il versamento dei diritti di segreteria attraverso il portale PagoPa dell'ODCEC Trapani.

- Accedere al sito istituzionale dell'Ordine www.odcectrapani.it 1.
- $2.$ Entrare nell'area riservata (se non si è registrati, registrarsi)
- In fondo, a destra cliccare su "Pagamenti spontanei"  $3.$
- Selezionare la voce che interessa cliccando "Paga ora" e procedere al  $4.$ pagamento

Domanda Isodzione Albo/Elenco

### **DICHIARAZIONE SOLENNE**

Al mio Ordine di appartenenza, agli Organi di categoria e ai Consesso degli iscritti

All'atto dell'accoglimento della mia domanda di iscrizione presso questo Ordine di cui accetto l'ordinamento, consapevole dell'importanza dell'atto che compio,

mi impegno

ad informare l'esercizio di ogni atto della mia professione secondo i principi del Codice Deontologico;

ad agire sempre con integrità, obiettività, competenza, indipendenza, riservatezza;

a rispettare, agendo sempre con lealtà e sincerità, i colleghi, i dipendenti, i praticanti e le istituzioni di categoria anche con la mia personale collaborazione e partecipazione;

ad astenermi dal perseguimento di utilità indebite;

a non ledere l'interesse pubblico agendo sempre con probità e promuovendo l'osservanza delle

leggl;

ad adottare sempre un comportamento, anche nella vita privata, che non rechi pregiudizio al decoro ed al prestigio della Professione, astenendomi anche da ogni atteggiamento, relazione e dichiarazione che ne possano indurre il dubbio.

Trapani, II

In fede.

# Formula di acquisizione del consenso per il trattamento dei dati personali

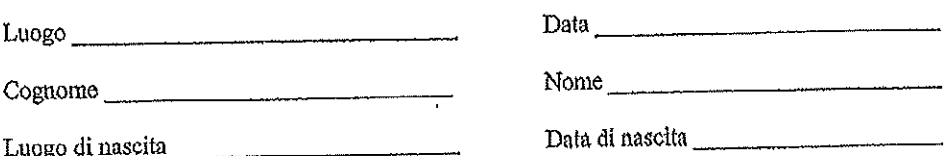

Il/La sottoscritto/a, acquisite le informazioni fornite dal titolate dei trattamento dei dati, ai sensi dell'art. 13 del D. Lgs. N. 196/2003, e consapevole che il trattamento può riguardare anche i dati "sensibili" di cui all'art. 4 comma 1 lett. D

presta il suo consenso per il trattamento dei dati necessari allo svolgimento delle operazioni indicate  $\mathbf{r}$ nell'informativa.

Firma leggibile

presta il suo consenso per la comunicazione /diffusione del dati al soggetti indicati nell'informativa.  $\bar{\mathbf{r}}$ 

Firma leggibile

- presta il suo consenso alla pubblicazione della propria foto.

Firma leggibile

presta il suo consenso per la pubblicazione della PEC sul sito dell'Ordine L.

Firma leggibile

presta il suo consenso per la pubblicazione dell'indirizzo mail sul sito dell'Ordine.  $\blacksquare$ 

Firma leggibile

# ORDINE DEI DOTTORI COMMERCIALISTIE DEGLI ESPERTI CONTABILI

**DI TRAPANI** 

Gentile Dott./Gentile Dott.ssa

TRAPANI, ...................................

OGGETTO: Informativa resa al momento della raccolta. Regolamento UE 679/2016, art. 13

con riferimento alla legge in oggetto, desideriamo informarLa che la citata norma garantisce che il trattamento dei dati personali da Lei conferiti avvenga nel rispetto dei diritti, delle libertà fondamentali e della dignità delle persone fisiche, con particolare attenzione alla riservatezza ed all'identità personale.

- I dati in questione da Lei forniti sono i seguenti:
- Dati anagrafici (nome, cognome, luogo e data di nascita, domicilio, residenza)
- Cittadinanza
- Laurea/abilitazione
- Codice Fiscale
- Telefono/Fax/e-mail/SitoWeb
- autocertificazione di diritti civili

I dati personali comunicati dall'interessato e trattati dall'Ordine dei Dottori Commercialisti e degli Esperti Contabili di Trapani normalmente non rientrano in "particolari categorie di dati" (i c.d. ex "dati sensibili") o "dati giudiziari" (dati relativi a condanne penali o reati ai sensi dell'art. 10 del GDPR), ad eccezione di alcuni dati relativi alio stato di salute (ad es. per l'esenzione dagli obblighi di formazione) e giudiziari (es. posizione del casellario giudiziario al momento dell'iscrizione all'Ordine, e successivamente, pratiche del Consiglio di Disciplina). In questi casi viene richiesto esplicito consenso all'interessato per poter trattare tali tipologie di dati.

Titolare del trattamento è l'Ordine dei Dottori Commercialisti e degli Esperti Contabili di Trapani

(Via Eurialo 7, 91100 Trapani - Tel: 0923 21264 - e-mail: info@odcectrapani.it  $-$  PEC: ordine@pec.odcectrapani.it).

Finalità di trattamento dei dati personali

I dati personali dei Dottori Commercialisti, Ragionieri Commercialisti ed Esperti Contabili iscritti all'Albo dell'Ordine di Trapani, nonché quelli appartenenti all'Elenco Speciale, e al Registro dei Praticanti, vengono trattati per fini istituzionali, per gestire tutte le attività inerenti la gestione dell'Albo e del Registro dei Praticanti ed i servizi connessi, disciplinati da norme di legge e regolamenti interni.

I medesimi dati personali dell'iscritto vengono anche trattati per legittimo interesse del Titolare per:

a) inviare le informazioni sui servizi forniti dall'Ordine dei Dottori Commercialisti e degli Esperti Contabili di Trapani, che possono essere ritenute di interesse per gli iscritti ed altri soggetti interessati, quali ad esempio eventi formativi ed informativi, notizie di aggiornamento professionale, comunicati stampa, ecc.;

b) inviare newsletter e comunicazioni su corsi ed eventi formativi a pagamento organizzati dall'ODCEC di Trapani - o da suoi Partner;

c) gestire le attività delle Commissioni, anche qualora vi partecipino soggetti non iscritti all'ODCEC di Trapani; d) verificare la qualità dei servizi offerti, preferibilmente in forma anonima;

e) promuovere sondaggi d'opinione fra gli iscritti su tematiche di interesse professionale, anche ricorrendo a plattaforme internet di terzi;

f) tutela del credito (ad es. in caso di mancato pagamento della quota di iscrizione).

Il conferimento dei dati personali richiesti è obbligatorio per poter richiedere l'iscrizione all'Albo. L'utilizzo dei medesimi dati personali dell'iscritto all'Albo per le finalità di cui ai punti a) ÷ e) può essere negato dall'iscritto.

#### Conservazione

I dati personali del richiedente l'iscrizione all'Albo verranno conservati e mantenuti aggiornati per tutto il tempo durante il quale l'interessato resterà iscritto all'Albo dei Dottori Commercialisti ed Esperti Contabili di Trapani ed anche oltre la sua cancellazione o in caso di mancata iscrizione per qualsivoglia motivo, per adempiere a requisiti normativi e/o per legittimo interesse del Titolare.

### Comunicazione e diffusione

I dati personali comunicati dal richiedente l'iscrizione all'Albo saranno trattati esclusivamente da personale autorizzato appartenente alla struttura Organizzativa dell'Ordine dei Dottori Commercialisti e degli Esperti Contabili di Trapani (personale dipendenti, collaboratori, membri del Consiglio dell'Ordine, ecc.), ma potranno essere comunicati a terzi per adempiere ad obblighi istituzionali e per espletare le finalità suddette. Alcuni dati personali sono destinati alla pubblicazione sull'Albo per obblighi di legge.

## Diritti dell'interessato

In ogni momento, Lei potrà esercitare i Suoi diritti nei confronti del Titolare del trattamento, ai sensi degli articoli del Regolamento UE 679/2016 (consultabile al sito www.garanteprivacy.it):

. Art. 15 "Diritti di accesso dell'interessato": diritto di conoscere quali dati personali sono trattati dal Titolare;

· Art. 16 "Diritto di rettifica": diritto a richiedere la modifica dei propri dati personali, qualora siano inesatti o incompleti;

· Art. 17 "Diritto alla cancellazione": diritto a richiedere la cancellazione del propri dati personali, laddove non esistano obblighi di legge contrari;

· Art. 18 "Diritto di limitazione di trattamento": diritto a limitare il trattamento solo per determinate finalità e per periodi di tempo limitati;

· Art. 20 "Diritto alla portabilità": diritto di ottenere dal Titolare, in un formato strutturato di uso comune e leggibile da dispositivo automatico, i dati personali che lo riguardano per poterli trasmettere a un altro titolare del trattamento senza impedimenti da parte dell'ODCEC.

L'Informativa completa sui trattamento dei dati personali da parte dell'ODCEC è consultabile sul sito www.odcectrapani.it.

La preghiamo di sottoscrivere la presente in segno di ricevuta, accettazione e consenso espresso riguardo al suo contenuto.

> IL TITOLARE DEL TRATTAMENTO **f.to IL PRESIDENTE** (Dott. Gildo La Barbera)

### CONSENSO:

In calce alla presente dichiara di essere stato/a informato/a, di avere preso visione dell'informativa sul trattamento dei dati personali e di avere accettato quanto in essa contenuto, acconsentendo espressamente al trattamento dei propri personali, ivi compresi quelli di tipo particolare (ai sensi art. 9 del Regolamento UE 679/2016) ed a carattere giudiziario (ai sensi art. 10 del Regolamento UE 679/2016), secondo la normativa citata; acconsente inoltre esplicitamente alla comunicazione ed alla diffusione dei dati personali sopra indicati, come indicato nell'informativa.

In fede.

### FIRMADELL'INTERESSATO/A